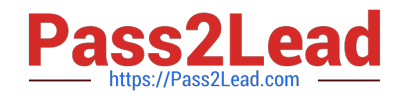

# **HP0-Y47Q&As**

Deploying HP FlexNetwork Core Technologies

# **Pass HP HP0-Y47 Exam with 100% Guarantee**

Free Download Real Questions & Answers **PDF** and **VCE** file from:

**https://www.pass2lead.com/hp0-y47.html**

100% Passing Guarantee 100% Money Back Assurance

Following Questions and Answers are all new published by HP Official Exam Center

**C** Instant Download After Purchase

**83 100% Money Back Guarantee** 

- 365 Days Free Update
- 800,000+ Satisfied Customers

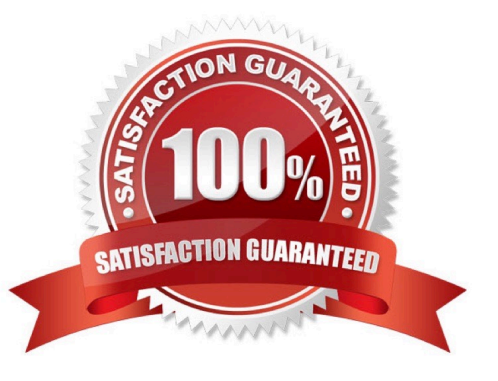

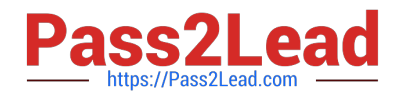

#### **QUESTION 1**

A company has a network with HP Provision switches. The network administrator is establishing remote mirroring session between two of the switches. The remote does not use the truncation option. What must the administrator check on any switches between the mirror source and destination?

A. The remote probe VLAN defined for the remote mirroring session extends across the switches.

B. All switches transmit the remote mirroring traffic as untagged traffic.

C. All switches transmit the remote mirroring traffic on single links, rather than link aggregations (or trunks).

D. The VLANs that carry the remote mirroring traffic support jumbo frames.

Correct Answer: D

http://h20565.www2.hp.com/hpsc/doc/public/display?sp4ts.oid=82374anddocId=emr\_nac02587751anddocLocale=en\_US

#### **QUESTION 2**

Refer to the exhibit.

```
acl_number 3000
act number 3000<br>|rule 0 permit ip source 10.1.4.0 0.0.0.255 destination-port eq http<br>|raffic classifier class3000
traffic classifier class3000<br>if-match acl 3000
traffic behavior policel
    car cir 1000000 pir 2000000
qos policy 1
  classifier class3000 behavior Police1
qos apply policy 1 global inbound
```
This HP 10500 Switch Series is receiving an average of 1 Gbps of HTTP traffic from 10.1.4.0/24. The switch starts to receive an additional 1 Gbps of HTTP traffic from 10.1.4.0/24. How does the switch handle the traffic?

A. It drops the traffic

B. It forwards the traffic but marks it yellow (for a higher drop precedence)

- C. It forwards the traffic without remarking it in any way
- D. It forwards the traffic but marks it for forwarding in a lower priority queue

Correct Answer: C

Parameters

cir committed-information-rate: Specifies the committed information rate (CIR) in kbps.

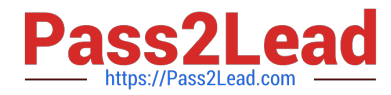

cbs committed-burst-size: Specifies the committed burst size (CBS) in bytes. The committed-burst-size argument ranges from 4000 to 16000000, the default is 4000.

ebs excess-burst-size: Specifies excess burst size (EBS) in bytes. The excess-burst-size argument ranges from 0 to 16000000, the default is 4000.

pir peak-information-rate: Specifies the peak information rate (PIR) in kbps.

green action: Specifies the action to be conducted for the traffic conforming to CIR. The action argument can be:

discard: Drops the packets.

pass: Forwards the packets.

remark-dscp-pass new-dscp: Marks the packets with a new DSCP precedence and forwards them to their destinations. The new-dscp argument is in the range 0 to 63.

By default, packets conforming to CIR are forwarded.

red action: Specifies the action to be conducted for the traffic conforms to neither CIR nor PIR. The action argument can

be:

discard: Drops the packets.

pass: Forwards the packets.

remark-dscp-pass new-dscp: Marks the packets with a new DSCP precedence and forwards them to their destinations. The new-dscp argument is in the range 0 to 63.

By default, packets conforming to neither CIR nor PIR are dropped.

yellow action: Specifies the action to be conducted for the traffic conforms to PIR but does not conform to CIR. The actionargument can be:

discard: Drops the packets.

pass: Forwards the packets.

remark-dscp-pass new-dscp: Marks the packets with a new DSCP precedence and forwards them to their destinations. The new-dscp argument is in the range 0 to 63.

By default, packets conforming to PIR but not conforming to CIR are forwarded.

## **QUESTION 3**

Refer to the exhibit.

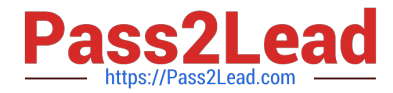

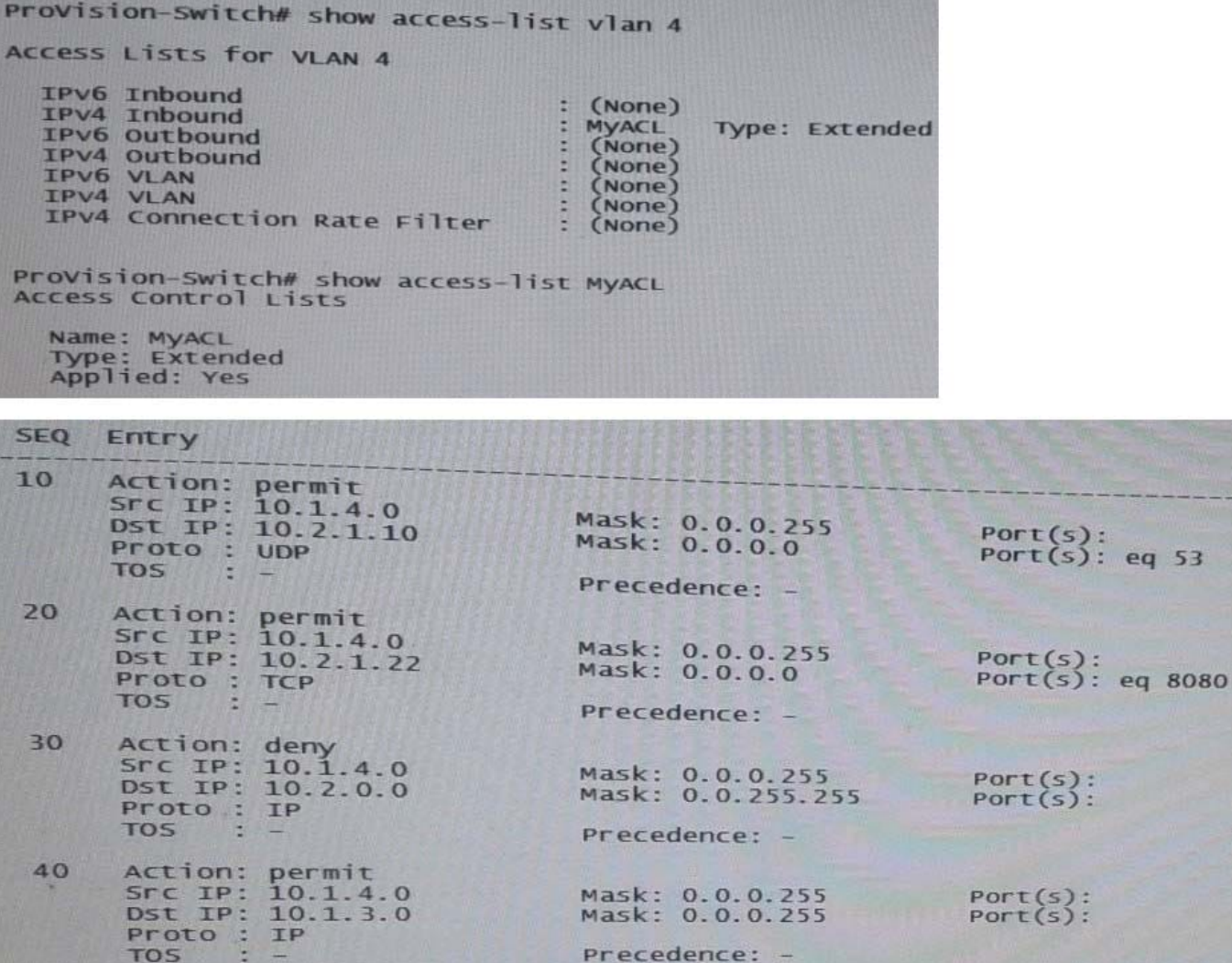

The switch with the ACL shown in the exhibit has IP address 10.1.4/24 on VLAN 4. It is the default router for 10.1.0/24. A client in VLAN 4 broadcast a DHCP discovery request, and the request arrives on this switch. What happens?

A. The ACL processes the packet, and the packet is permitted and then switched.

B. The switch routes the packet out of VLAN 4 to the VLAN with the DHCP server.

C. The ACL processes the packet, and the packet is dropped.

D. The switch floods the broadcast in VLAN 4.

Correct Answer: D

## **QUESTION 4**

Refer to the exhibit.

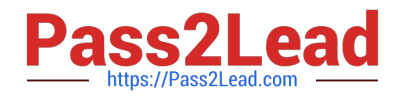

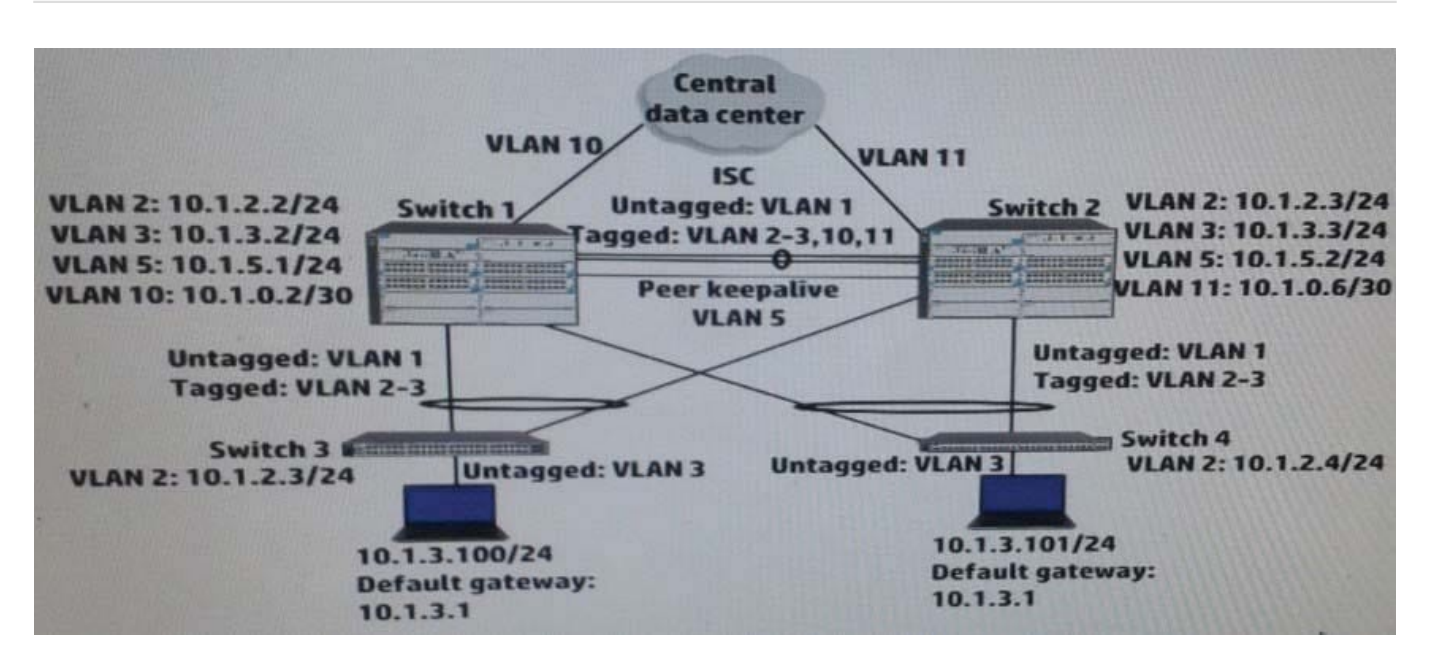

Switch 1 and switch 2 run open Shortest Path First (OSPF) on all VLANs. Both switches establish an OSPF adjacency to a router at the main data center. Exhibit shows shoes some virtual Routing Redundancy Protocol (VRRP) and OSPF settings on Switch 1 during normal operation.

How can a network administrator increase the resiliency of this solution?

A. Implement Bidirectional Forwarding Detection (BFD) on the peer keep alive link between the core switches.

B. Change the VLAN 10 subnet to a /24 subnet and enable VRRP on it. Place Switch 2\\'s link to the main data center in this subnet.

C. Make sure that, in each VRRP instance, each switch has a VRRP preempt delay of several minutes.

D. Configure Switch 1 as an OSPF graceful restart helper in VLAN 11 and Switch 2 as a helper in VLAN 10

Correct Answer: D

#### **QUESTION 5**

Refer to the exhibit. Exhibit 1

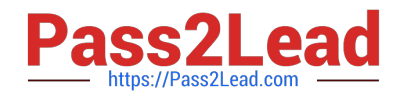

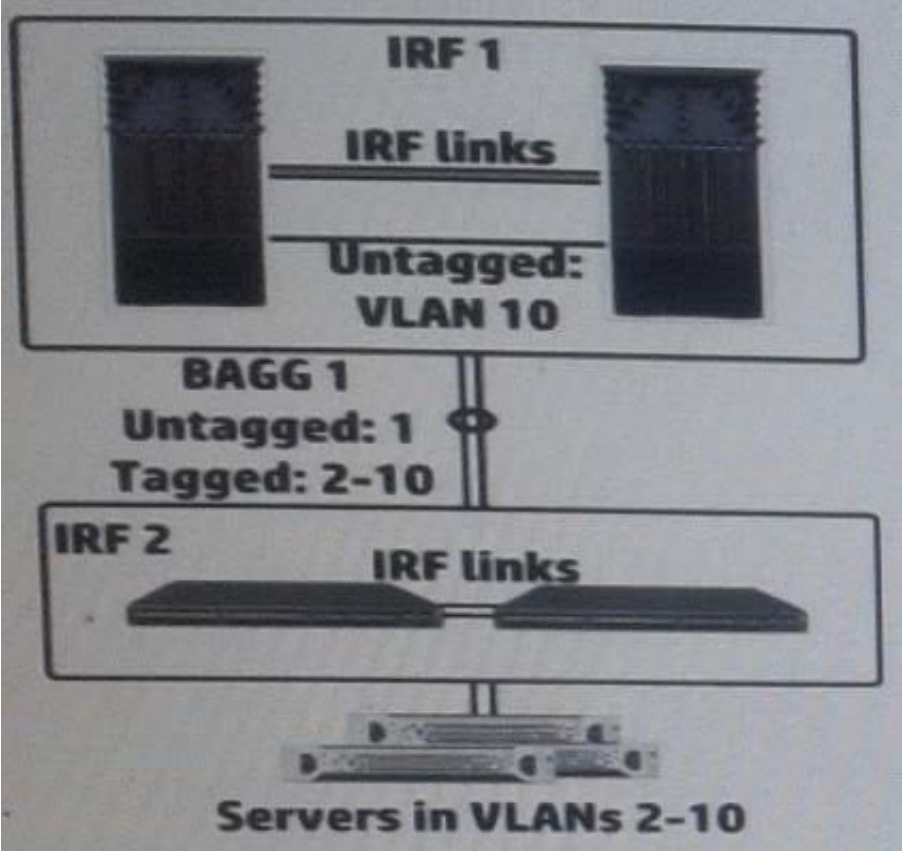

Exhibit 2

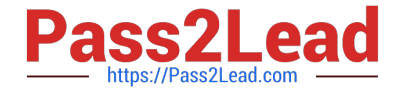

<IRF-1> display irf Switch Role Priority CPU-Mac Description  $"+1"$ Master 32  $00e0 - f_00a - 15e0$  $\overline{2}$ **Slave**  $\mathbf{r}$ 00e0-fc0f-8c02 \* indicates the device is the master.<br>+ indicates the device through which the user logs in.<br>The Bridge MAC of the IBE is: 0005 also 58ed The Bridge MAC of the IRF is: 000f-e26a-58ed Auto upgrade  $no$ Mac persistent always Domain ID  $\mathbf{I}$ <IRF-1> display mad MAD LACP enabled. MAD BFD disabled. MAD ARP disabled. <IRF-1> display current-config | begin bridge-aggregation1<br>interface bridge-aggregation1 link-aggregation mode dynamic mad enable port link-type trunk port trunk permit vlan 1 to 10 <IRF-2> display mad MAD LACP enabled. MAD BFD disabled. MAD ARP disabled. <IRF-2> display current-config | begin bridge-aggregation1<br>interface bridge-aggregation1 link-aggregation mode dynamic mad enable port link-type trunk port trunk permit vlan 1 to 10

The HP Intelligent Resilient Framework (IRF) virtual devices shown in the Exhibit 1 support traffic for servers in VLAN 2-10. To enhance resiliency, the network administrator configures MAD on both IRF virtual switches. The administrator has established the settings shown in the exhibit 2. The configuration has an issue.

How can the administrator correct the issue?

A. Activate the Bidirectional Forwarding Detection (BFD) MAD 1 on IRF 1 and IRF 2.

B. Exclude the ports in BAGG 1 from MAD on IRF 1 and IRF 2.

C. Change the domain ID on IRF 2 to a unique ID.

D. Enable extended Link Layer Control Protocol Data Units (LACPDUs) on IRF 1 and IRF 2.

Correct Answer: C

NOT ALL IMAGE CHECK for EXAMPLE THIS example there are BFD MAD http://www.certificationexplorer.com/Documents/HP0-Y47.pdf

http://abouthpnetworking.com/2014/02/01/comware7-irf-mad-lacp-new-selection-method/ http://abouthpnetworking.com/2014/11/08/provision-support-for-irf-mad- lacp-split-brain-detection/ http://h20565.www2.hp.com/hpsc/doc/public/display? docId=emr\_na-c02648772

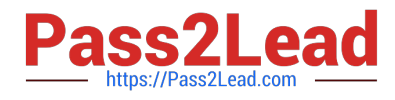

[Latest HP0-Y47 Dumps](https://www.pass2lead.com/hp0-y47.html) [HP0-Y47 PDF Dumps](https://www.pass2lead.com/hp0-y47.html) [HP0-Y47 Braindumps](https://www.pass2lead.com/hp0-y47.html)